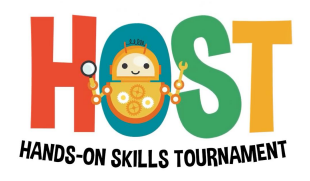

**HOST** is a tournament for school children that aims at nurturing essential transferable skills also called as Life skills, Soft skills or 21st century skills through practical and interactive challenges.

#### **How to Participate:**

- 1. Students must be from Grade 5 8.
- 2. School/parents Registers (Parent registration will be for home and normal schooling).
- 3. Generating unique school ID.
- 4. Assigning of HOST teacher.
- 5. School gives the list of the students.
- 6. Student ID and Password is generated.
- 7. STEAM challenge Payment.
- 8. STEAM course.
- 9. STEAM challenge.
- 10. 3 day Hackathon (camp).

# **STEP: 1**

To Participate in HOST the student must be from Grade 5 - 8. If you are not registering from school, then you will have to scan and upload a copy of your school ID card as a proof. If you are Homeschooling student, that is not needed.

# **STEP: 2**

A student can register either through their school or Individually through their parents.

- a. School Registration:
	- Visit- http://thehosty.org/
	- Go to the 'On Board With Us' tab on the top right of the Menu Bar.
	- Click School Registration.
	- A form will open.
	- Fill in the details and give Submit.
- b. Individual/Home Schooling Student Registration:
- Visit- http://thehosty.org/
- Go to the 'On Board With Us' tab on the top right of the Menu Bar.
- Click Student Registration.
- A form will open.
- Fill in the details and give Submit.

# \*Note for parents-

Since HOST contest is for students of grades 5 to 8, it is important to note the following points:

- Email ID is necessary to register for HOST as it acts as the Login ID to access the Qualifier round platform which is a free online test for all the participants.
- All communications related to the contest will be sent via mail and whatsapp.
- We do not want the children to do anything without their parents concern/permission, so kindly share your mail ID and whatsapp number in the consent letter, Plus you will also get to know about this tournament in detail and also be a part of the journey of understanding what skills your child has and what they are good at. - Dear teachers, kindly share this message with the parents.
- c. Every year the schools and students will have to register fresh/new for HOST.
- d. If there is a change in your school/personal details, please write to us at (HOST gmail Id).

# **STEP: 3**

# School ID:

- A unique School ID will be generated for the school. This School ID will serve as a unique identification number for the school throughout the contest.
- School ID will be available in the school's dashboard (In the HOST website http://thehosty.org/index.php) and will also be sent via the registered email and SMS.
- 'Information' templates for email, SMS and WhatsApp that can be shared with students and parents' community, will be shared from time to time.

# **STEP: 4**

# HOST Teacher:

● Once the school registers, you will have to assign a teacher as a HOST teacher, who will coordinate between school management, students, parents and us.

# **STEP: 5**

Students list:

- School must fill in the excel/google sheet and share it with us.
- Every detail must be must filled for each student.

#### **STEP: 6**

Student ID and Password:

- Each students will have a different login ID and password.
- Login ID and Password will be shared 15 minutes before the Qualifier round. It will be shared via mail and whatsapp to the HOST teacher.
- As soon as the student starts the exam, it will get over in 30 mins.
- Once a student has logged in with a mail ID and started the exam, they won't be able to login with that mail ID again. If the student tries to login again, The system will show, "Congrats, you have completed the exam"

"Your results will be shared with your school and personal mail ID".

- After finishing the exam the students can click the submit button. (\*Note: Whether the students click the submit button or not, once they close the page or the exam is over their answer sheets will get submitted automatically).
- After they submit the answer sheet/ the exam is over, a massage will appear: "Congrats, you have completed the exam"

" Your results will be shared with your school and personal mail ID".

#### **STEP: 7**

#### STEAM challenge - Payment:

- List of the students who are selected for the STEAM challenge will be shared with the school. The parents will also get a whatsapp message and mail regarding this.
- Students who are selected need to pay to attend the further rounds. (\*Note: Payment can be done in 2 ways:
	- Students can pay the teachers and the schools will deposit the amount to the HOST bank account.
	- The parents can scan the QR Code sent by the teachers and pay.
- After payment,
	- The students/parents will receive a mail and whatsapp message regarding their payment confirmation and STEAM challenge details.
	- They students payments details will appear in the School Dashboard (in HOST website)

(Note: To go to the school dashboard, The school must first login, as soon as you login the dashboard will appear).

# **STEP: 8**

#### STEAM Course:

- List of the students who have paid for STEAM, will attend the STEAM course which will help them for the STEAM challenge.
- Students who complete the STEAM course will be allowed to participate in the STEAM challenge (regardless of the condition if the students have paid or not for the STEAM challenge).

#### **STEP: 9**

# STEAM Challenge:

- Students will have to follow the rules during this challenge (The rules will be sent to the HOST teacher and HOST Incharge on the day of the challenge).
- HOST Incharge will assist according to the skills sheets.
- The HOST teacher has to take images while the students are doing the STEAM activity and after the student finishes the activity, take a video of the student explaining how they did the STEAM challenge. These videos must be uploaded in a google drive and the drive link should be shared with the HOST Incharge.

# **STEP: 10**

3 Day Hackathon (camp):

- Students will have to follow all the rules during the 3 day camp.
- Volunteers will assist every student and create a skill sheet for each student.
- Every student who attends the 3 day camp will have to be at the final's location with their HOST teacher, for all the 3 days.

# **THANK YOU**